```
1
     <?php
 2
 3
 4
    /**
 5
     * Rating Billing and Routing
 6
 7
     * Three main classes in this package :
 8
     * <0l>
 9
     * e164_call extended by call_ttl.
      * call ttl extended by call routes.
10
     * call_routes called by the invite.php (a simple XML-RPC server invoked by a
11
     remote client).
      * 
12
13
14
      * Those classes are used by the xml servers (invite.php, invite_stop.php) to calculate
     and produce:
15
     * <0l>
16
17
     * The Total Time to Live.
     * The Route(s) a call can/should take
18
      * Finally, calculate call costs and profits for Digifonica, Digifonica partners
19
     and End users (Partner clients)
      * 
20
21
22
      * @package Digifonica_RBR
23
      * @author Fuad A.
24
     * @copyright Digifonica
25
26
     */
27
28
     /**
29
     * needed for Voice Email Servers and supernode mapping
30
31
     */
32
     require_once("config.php");
33
34
35
36
         /**
37
          * Number and call type reconstructor.
38
39
          * e164 is a class specific to the digifonica model, and is used to generate a
     properly formated e164 number<br>
40
          st according to a caller profile. It goes further to establishing criteria about
     the callee and its type.<br>
41
          * This is a caller-callee reconstructor, no matter where the person resides in the
     world, s/he can dial local, <br>
          * national or internationa number the way s/he is used to.<br>
42
43
          * Using a caller profile, we identify if a callee (number being called) is local,
     national or internal call to <br>
          * the caller and not to the system.<br>
44
45
                                                                        Voip-Pal Ex. 2014
46
          * Three main classes in this package :
                                                                        IPR2016-01201
47
```

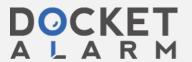

```
50
           * call_routes called by the invite.php (a simple XML-RPC server invoked by a
      remote client).
 51
           * 
 52
           *
 53
           * Those classes are used by the xml servers (invite.php, invite_stop.php) to
      calculate and produce:
 54
 55
           * <01>
 56
           * The Total Time to Live.
 57
           * The Route(s) a call can/should take
 58
           * Finally, calculate call costs and profits for Digifonica, Digifonica
      partners and End users (Partner clients)
 59
           * 
 60
           *
 61
           * @package Digifonica_RBR
 62
           * @author Fuad A.
 63
           * @copyright Digifonica
 64
           */
 65
      class e164_call {
 66
 67
 68
 69
          /**
 70
           * This is an array containing all possible call errors
 71
 72
           * @global Array $errors
 73
           *
 74
           */
 75
          private $errors = array(
 76
              1=> "1:CALLER PROFILE NOT FOUND",
              2=> "2:MALFORMED CALLEE, OR NETWORK CALLEE DOES NOT EXIST",
 77
 78
              3=> "3:WRONG NUMBER DIALED",
 79
              4=> "4:WRONG INTERNATIONAL NUMBER",
 80
              5=> "5:WRONG NUMBER LENGTH",
 81
              6=> "6:WRONG NUMBER LENGTH, LOCAL AREACODE MUST BE DIALED",
              7=> "7:WRONG NATIONAL NUMBER",
 82
 83
              8=> "8:CALLED A DID WITH NO MAPPING"
          );
 84
 85
 86
          /**
 87
           * This is an array containg all possible call types.
 88
           *
 89
           * @var Array
 90
           */
 91
          private $call_type = array(
              1=> "INTERNATIONAL",
 92
 93
              2=> "NATIONAL",
              3=> "LOCAL",
 94
              4=> "NETWORK",
 95
              5=> "FAIL",
 96
              6=> "LOCAL, NATIONAL STYLE",
 97
              7=> "NETWORK, CROSS DOMAIN"
 98
 99
          );
100
```

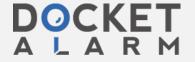

```
103
          */
104
          /**
105
106
           * Holds Original caller
107
108
           * @var String
109
           */
110
          public $original_caller;
111
           * Holds original caller domain
112
113
114
           * @var String
115
           */
116
          protected $original_caller_domain;
117
           * Original caller idd
118
119
120
           * @var String
121
           */
122
          protected $original_caller_idd;
123
          /**
124
           * Original caller ndd
125
126
           * @var String
127
128
          protected $original_caller_ndd;
129
130
           * Holds Original caller areacode.
131
132
           * @var String
133
           */
134
          protected $original_caller_areacode;
135
136
           * Holds Original caller country code.
137
138
           * @var String
139
          protected $original_caller_countrycode;
140
141
          /**
142
           * Holds Original flag if the caller had overlapping numbers
143
144
           * @var Boolean
145
146
          protected $original_caller_has_overlapping;
147
          /**
148
           * Holds Original caller area codes (Overlapping)
149
150
           * @var Array
151
           */
152
          protected $original_caller_areacodes=array();
153
154
          /**
155
           * holds the caller number (Could be a digifonica number or a PSTN number, this is
      not set during an incoming PSTN call or a call from another super node.
```

```
call e164.class.php
```

```
158
           */
159
          public $caller;
160
           * Holds the caller domain. (not set in the case of incoming call from PSTN or
161
      another supernode)
162
163
           * @var String
164
           */
165
          protected $caller_domain;
166
           * Contains callee domain, can be empty when a PSTN call is the callee, if callee
167
      domain is not present, class will atte,pt to guess it.
168
169
           * @var String
170
           */
          protected $callee_domain;
171
172
           * The caller Internationa Dialing Digit (IDD) extracted from the caller profile,
173
      to identify an international call. this can have multiple leading Zeroes( treating like
      string)
174
175
           * @var String
176
           */
177
          protected $caller_idd;
178
179
           * National Dialing Digit (NDD) for the user, this identify when a user is trying
      to make a National call. (can have leading zero, so treating it like a string)
180
181
           * @var String
182
           */
183
          protected $caller_ndd;
184
185
           * the caller area code, this is used to determine if the caller is making a local
      call and to find out overlapping area codes if any.
186
187
           * @var integer
188
          protected $caller_areacode;
189
190
          /**
           * Caller country code, used to determine if a user is making a national call.
191
192
193
           * @var Integer
194
           */
195
          protected $caller_countrycode;
196
197
           * Flag to identify that a user has overlapping area codes
198
           * Example: Vancouver has 604 and 778 and both can call each other for free, so a
      call between them is concidered local call.
199
200
           * @var Boolean
201
          protected $caller has overlapping;
202
203
204
           * This holds all area codes for the user, including overlapping area codes.
```

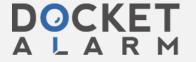

```
call_e164.class.php
```

```
207
           */
208
          protected $caller_areacodes;
209
210
          /**
211
           * Flag that the caller has been set.
212
213
           * @var Boolean
214
           */
215
          protected $caller_is_set;
216
          /**
           * this is a flag, used to store original callee only once, original callee must be
217
      stored in case of multiple call forwards.
218
219
           * @var Boolean
220
           */
221
          protected $callee_is_set;
222
223
          /*
224
          callee variables
225
          */
226
227
          /**
228
           * Holds the original callee number
229
230
           * @var String
231
           */
232
          protected $original_callee;
233
234
           * Original callee domain
235
236
           * @var String
237
238
          protected $original_callee_domain;
239
          /**
240
           * Stores Callee number
241
242
           * @var string
243
           */
244
          protected $callee;
245
246
           * This is the actual value of the call type, the textual representation is in the
      array $call_type
247
248
           * @var integer
249
250
          protected $callee_type; //look up for $call_type
251
          /**
252
           * Stores callee data
253
           * store as an associative array as follows:
254
           * <01>
255
           * ml_id
           * ml_dialing_code
256
257
           * country_code
258
           * ISO_3166_1_alpha_2
```

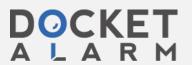

# DOCKET A L A R M

# Explore Litigation Insights

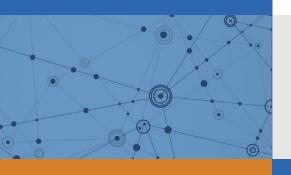

Docket Alarm provides insights to develop a more informed litigation strategy and the peace of mind of knowing you're on top of things.

# **Real-Time Litigation Alerts**

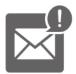

Keep your litigation team up-to-date with **real-time** alerts and advanced team management tools built for the enterprise, all while greatly reducing PACER spend.

Our comprehensive service means we can handle Federal, State, and Administrative courts across the country.

## **Advanced Docket Research**

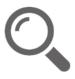

With over 230 million records, Docket Alarm's cloud-native docket research platform finds what other services can't. Coverage includes Federal, State, plus PTAB, TTAB, ITC and NLRB decisions, all in one place.

Identify arguments that have been successful in the past with full text, pinpoint searching. Link to case law cited within any court document via Fastcase.

## **Analytics At Your Fingertips**

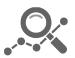

Learn what happened the last time a particular judge, opposing counsel or company faced cases similar to yours.

Advanced out-of-the-box PTAB and TTAB analytics are always at your fingertips.

### API

Docket Alarm offers a powerful API (application programming interface) to developers that want to integrate case filings into their apps.

#### **LAW FIRMS**

Build custom dashboards for your attorneys and clients with live data direct from the court.

Automate many repetitive legal tasks like conflict checks, document management, and marketing.

#### **FINANCIAL INSTITUTIONS**

Litigation and bankruptcy checks for companies and debtors.

### **E-DISCOVERY AND LEGAL VENDORS**

Sync your system to PACER to automate legal marketing.

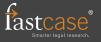